## **Rainette**

mardi 5 mars 2013, par [Jean Christophe Villeneuve](https://escal.edu.ac-lyon.fr/spip4test/spip.php?auteur1)

Une noisette un peu gadget qui ne fonctionne que si le plugin [Rainette](https://contrib.spip.net/Rainette-v3-une-evolution-majeure) est activé.

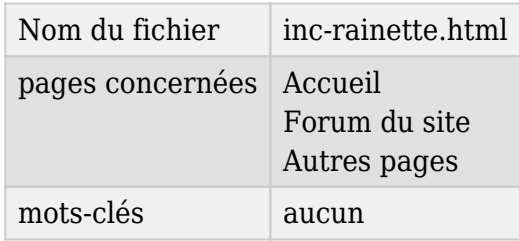

Ce plugin permet d'afficher les conditions et les prévisions météorologiques d'une ville donnée à partir d'un flux xml fourni par un site de données météorologiques.

## **Paramétrage du plugin**

Il faut d'abord paramétrer le service choisi dans la configuration du plugin Rainette, notamment en indiquant la clé d'inscription.

Je préconise le service [weatherbit.io](https://www.weatherbit.io/) sur lequel il faut s'inscrire et récupérer une **API Key**

## **Paramétrage dans Escal**

Le choix du service se fait ensuite dans la configuration d'Escal "Des plugins dans Escal" → "Rainette". C'est là aussi qu'il faut indiquer la ville souhaitée en indiquant son nom. Exemple : "St Etienne" ou "Lyon". Si cela ne fonctionne pas, on peut indiquer les coordonnées GPS de la ville . Exemple :"45.55,4.28" pour la ville de Veauche dans la Loire.

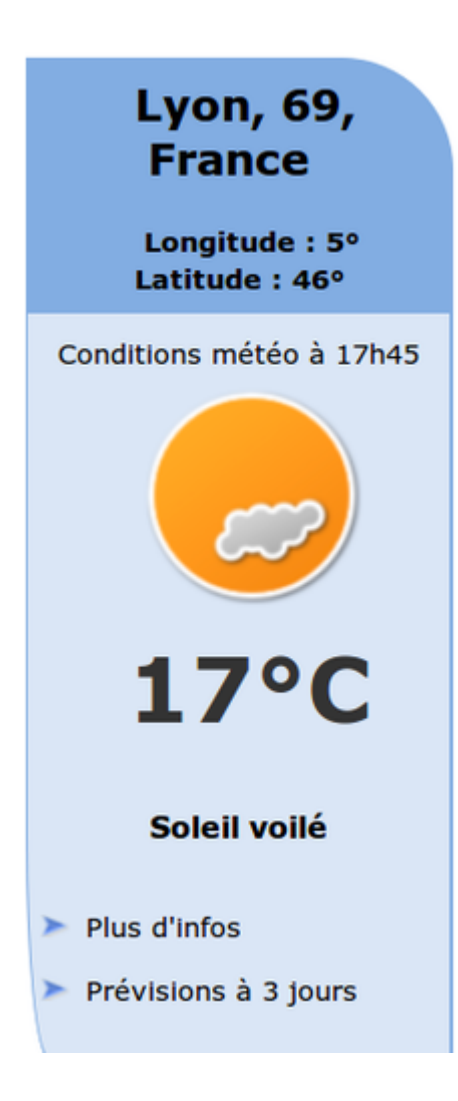

## La noisette affiche

- l'état du ciel
- la température du jour

et on peut déplier

- plus d'infos :
	- $\circ$  température ressentie
	- $\circ$  vent
	- humidité
	- $\circ$  pression
	- point de rosée
	- $\circ$ visibilité
- les prévisions à 3 jours
	- état du ciel
	- $\circ$  température
	- vent
	- $\circ$  risque de précipitation